Grau en Enginyeria en Informàtica

# PROGRAMACIÓ 1

Tipus de dades simples

# Objectius / competències

- 1. Comprendre l'ús de dades en un programa.
- 2. Conèixer els tipus de dades simples d'un llenguatge de programació.
- 3. Aprendre a usar, llegir i imprimir tipus de dades simples en llenguatge C (C++).

# Índex

- 1. Tipus de dades en un programa
	- 2. Dades variables i constants
	- 3. Ús de variables i constants en un programa
	- 4. Sentència d'assignació
	- 5. Expressions aritmètiques i lògiques
	- 6. Sentències d'entrada i eixida de dades
	- 7. Estructura general d'un programa
	- 8. Fonts d'informació

#### Dades en un programa

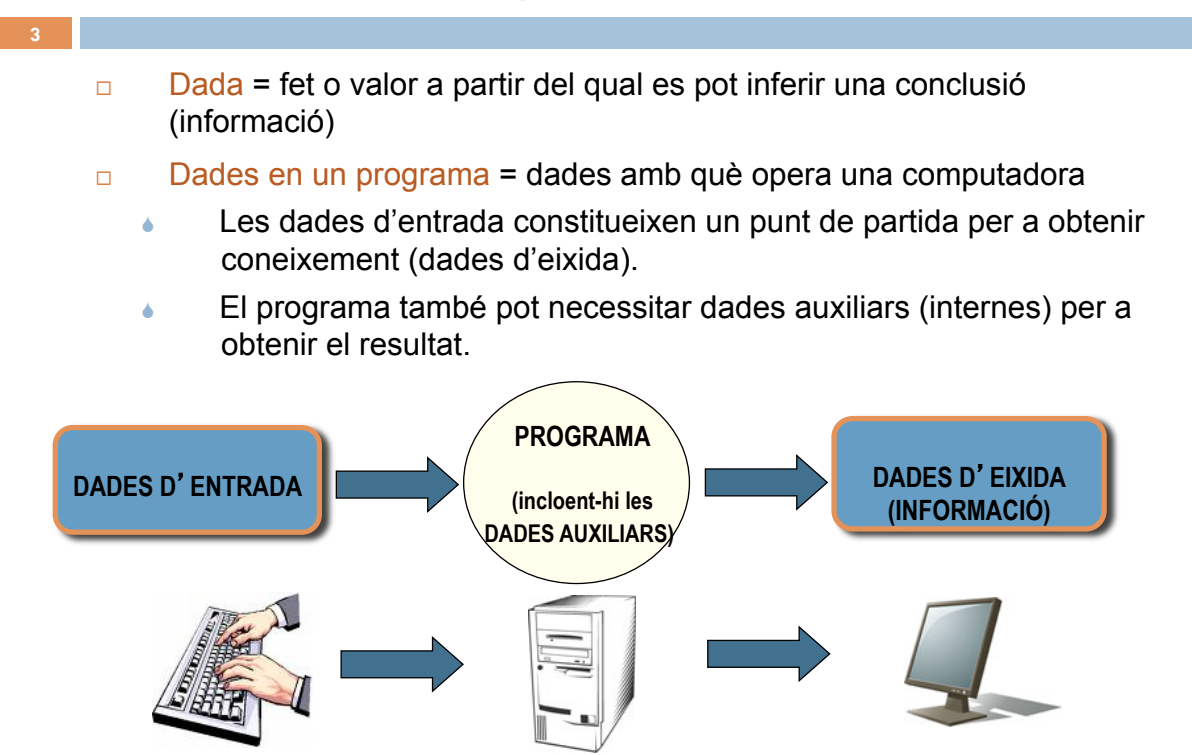

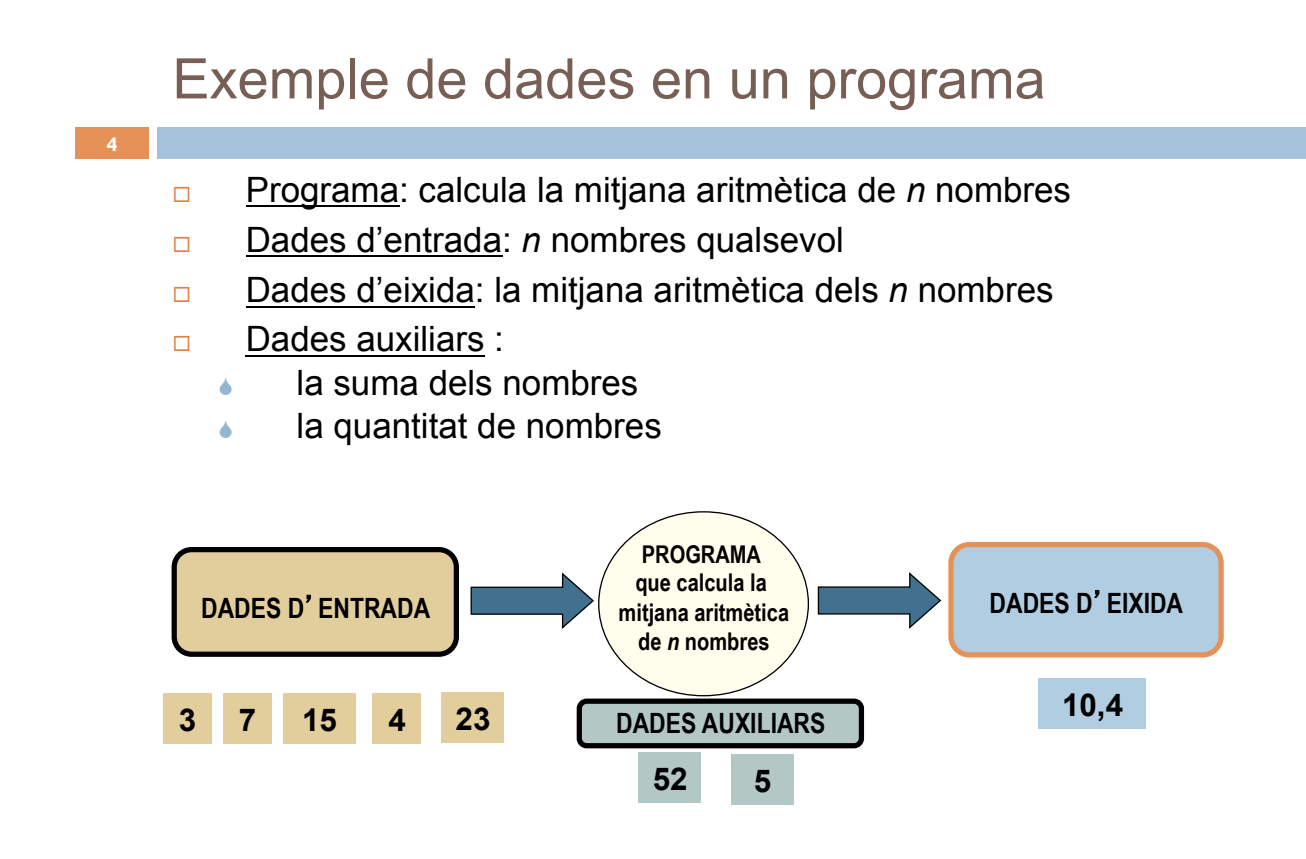

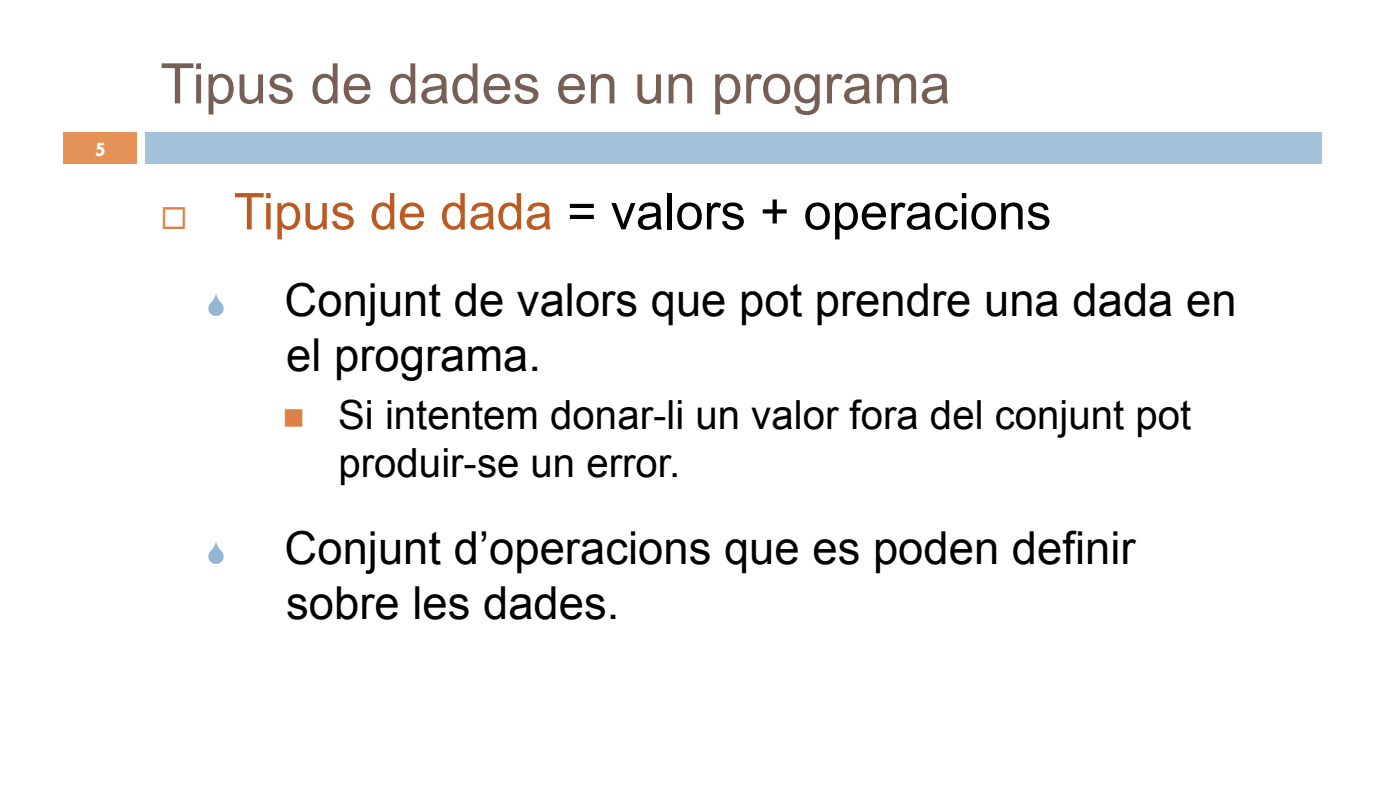

### Exemple de tipus de dades

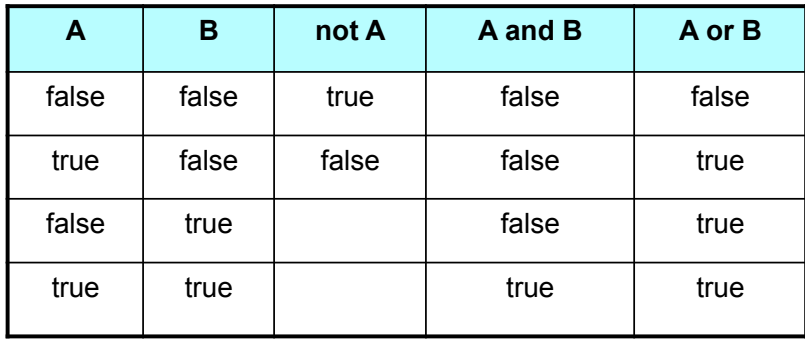

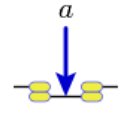

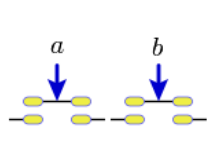

- **D** Tipus de dada booleana
	- $\Box$  Valors = { true, false }
	- **D** Operacions =  $\{$  and, or, not  $\}$

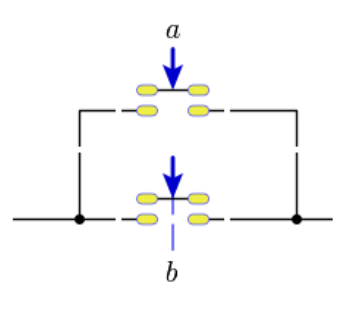

### Tipus de dada simple

- **E** Són tipus elementals que deriven d'altres tipus.
- ! Cada valor concret del tipus de dada simple està especificat per un literal.
	- Per exemple, els literals enters poden expressar-se:
		- **En decimal (base 10): 255**
		- **En octal (base 8) : 0377**  $(3*8^2 + 7*8^1 + 7 = 255)$
		- **En hexadecimal (base 16):** *Oxff*  $(15*16<sup>1</sup> + 15 = 255)$

### Tipus de dades simples predefinides en C

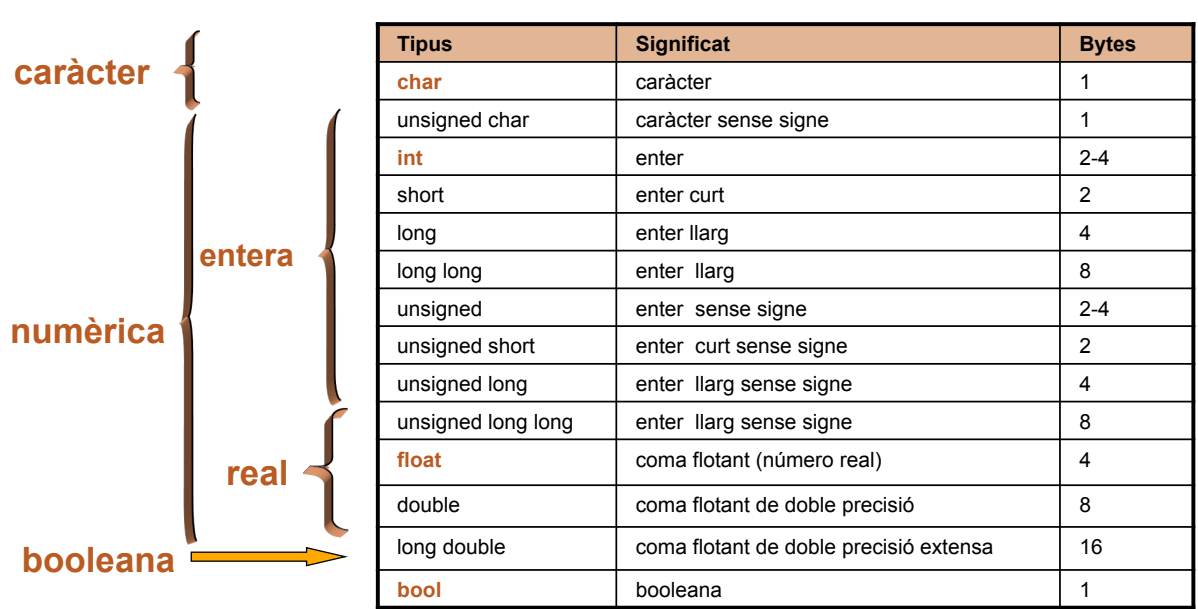

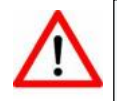

**8** 

El tipus **bool** no existeix en l'estàndard ANSI C i és emulat amb el tipus **int** (zero és valor *false*, i diferent de zero és valor *true*)

Nosaltres utilitzarem el tipus bool de C++ i de l'estàndard C99

#### Valors de tipus de dades en C

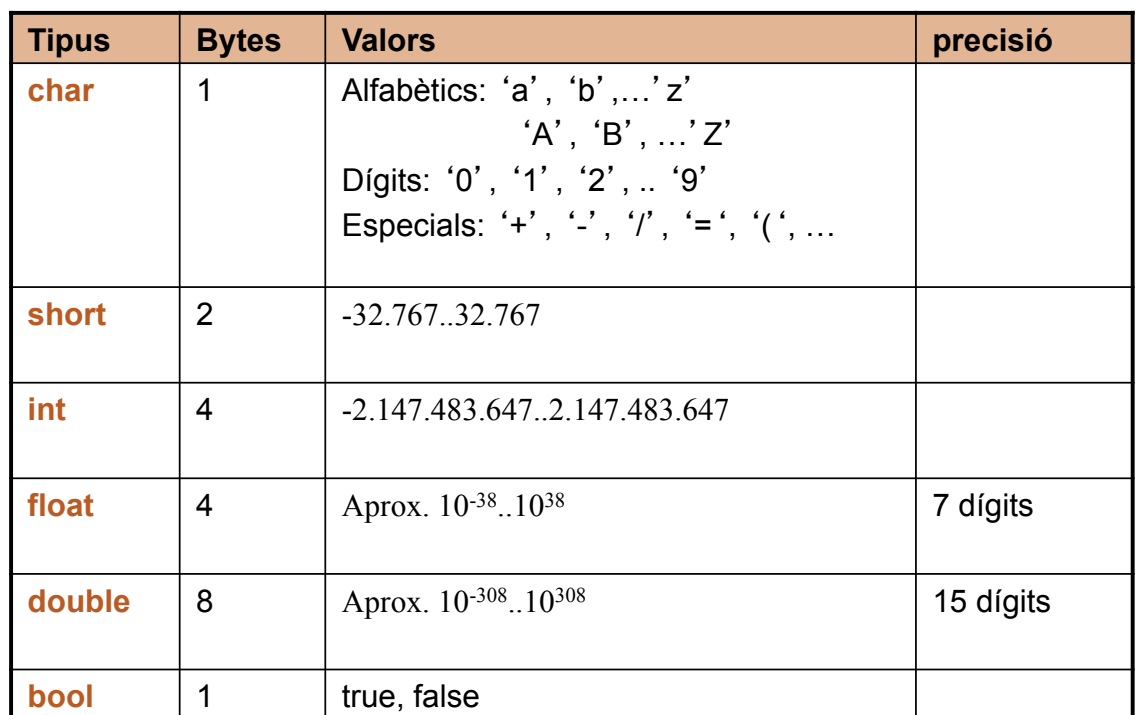

#### Tipus de dades enumerades

**E** Generalment els llenguatges de programació tenen tipus de dades predefinides i, a més, possibiliten a l'usuari definir els seus propis tipus de dades

En el llenguatge C

**10** 

- L'usuari pot definir tipus de dades enumerades compostes per un conjunt d'identificadors que representen un valor sencer.
- No hi ha format d'impressió per a aquests tipus. El primer element té associat el valor 0, el segon el valor 1 i així successivament.

**enum** T\_DiaSemana {dilluns, dimarts, dimecres, dijous, divendres, dissabte, diumenge};

**enum** T\_Color\_Primari {roig, verd, blau};

#### Variables i constants en un programa

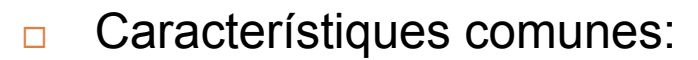

- Permeten representar dades en un programa.
- Constitueixen un espai de memòria reservat per a emmagatzemar un valor d'un tipus de dada.
- S'identifiquen amb un nom.
- □ Es diferencien en…
	- El valor d'una variable pot canviar al llarg del programa.
	- " El valor d'una constant no canvia mai en el programa.

### Representació en memòria de les variables

**ELA memòria consisteix en una** llista de posicions numerades (bytes).

**12** 

!Una variable representa una porció de memòria composta per un nombre consecutiu de bytes

**<u></u>Duna variable en memòria està** determinada per:

- **La direcció en la memòria** que proporciona la ubicació del primer byte dedicat a aquesta variable.
- $\blacksquare$  El tipus determina quants bytes de memòria requereix la variable.

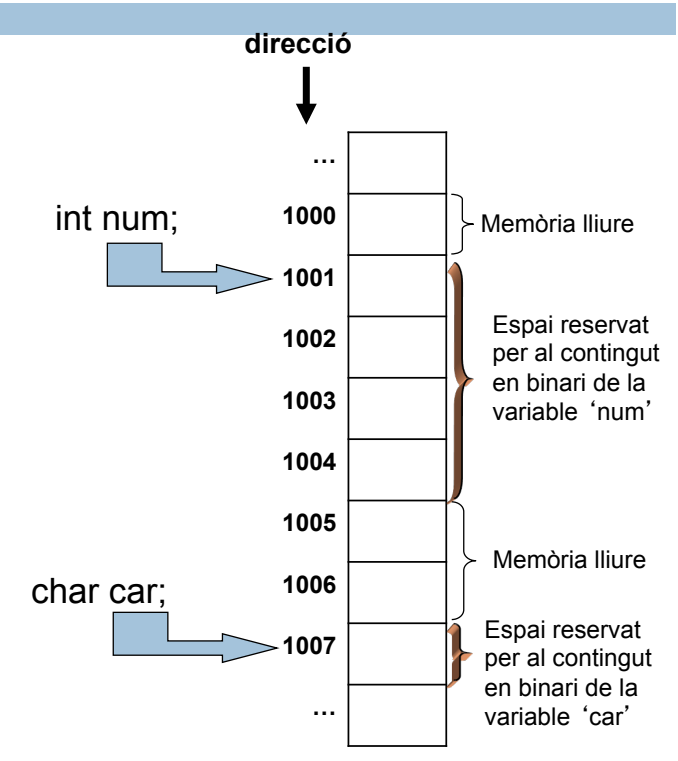

#### Exemple de variables i constants

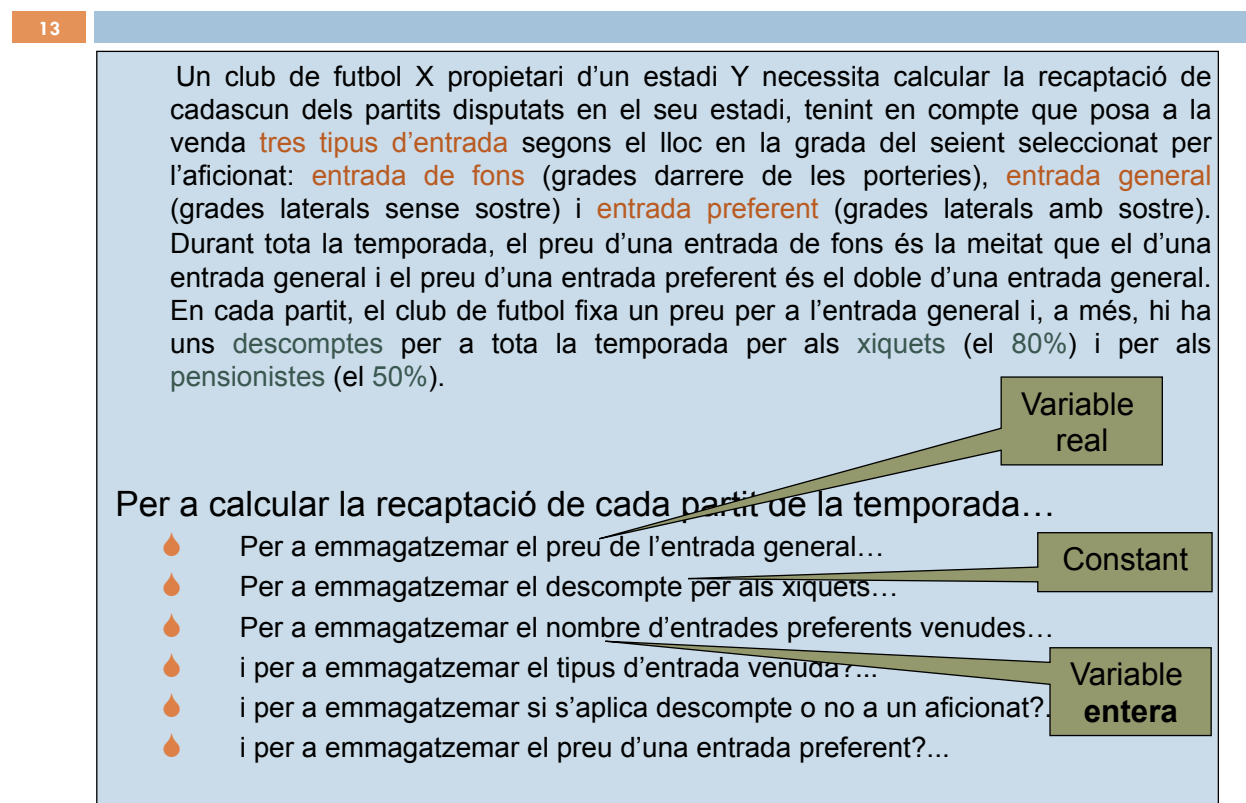

# Identificadors de variables i constants

**In dividible Notacions molt esteses en la majoria de programadors:** 

- 1. Les variables en minúscules i les constants en majúscules
- 2. Amb identificadors compostos per diverses paraules:
	- $\bullet$  Tot en minúscules i separades les paraules amb el caràcter subratllat nom\_alumne
	- $\bullet$  Tot en majúscules i separades les paraules amb el caràcter subratllat NOM\_ALUMNE
	- **Tot en minúscules llevat de les inicials de cada paraula** NomAlumne
	- Ús d'abreviatures amb la mateixa longitud
		- nom\_alu

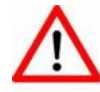

**14** 

És molt important no canviar arbitràriament de **notació** i seguir-ne només una per a mantenir una coherència en els nostres programes i facilitar la legibilitat i la comprensió.

#### Identificadors en un programa

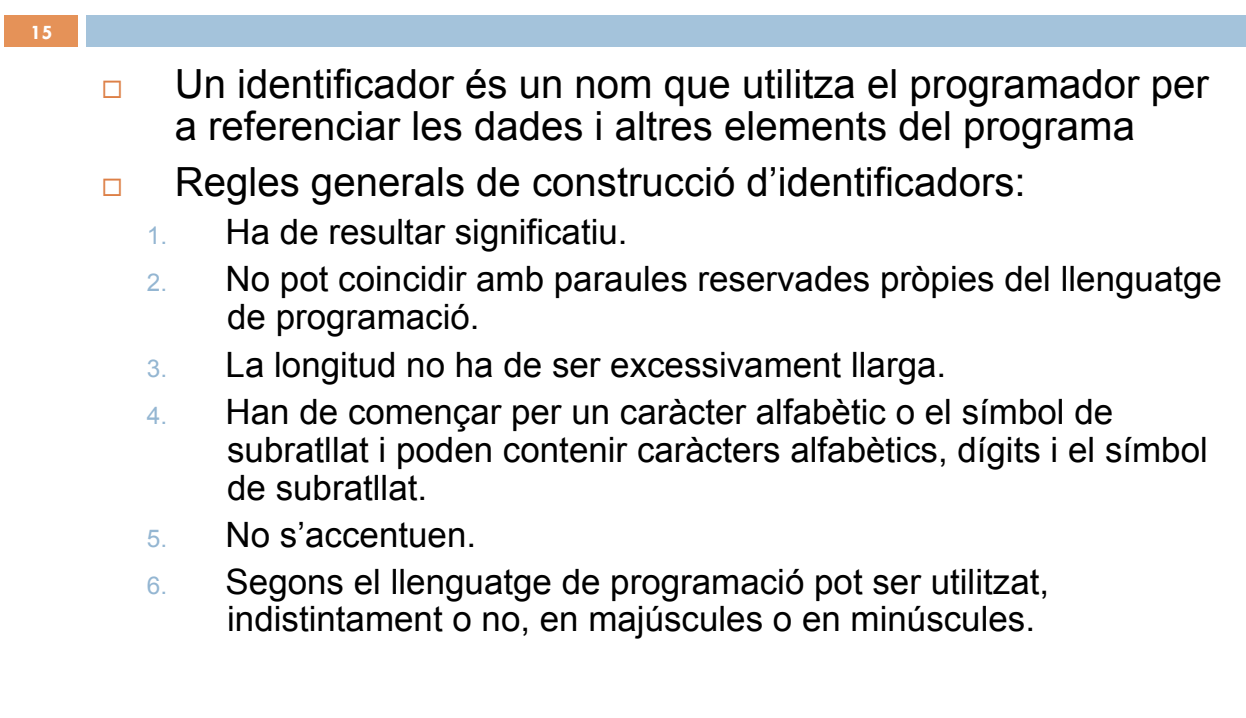

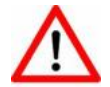

#### Exemples d'identificadors

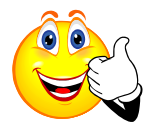

#### Identificadors **correctes**:

- ▲ distancia
- " distancia\_euclidea
- $\bullet$  data
- dataNaixement
- " NUMERO\_PI
- numero1
- numero\_2

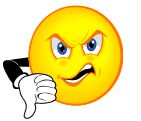

#### Identificadors **incorrectes**:

- $\bullet$  distancia-euclidea
- $\triangle$  3llibres
- Numero\$1
- Mes preguntes?
- número

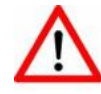

Aquests **identificadors** són dferents en llenguatge C: Color\_cotxe color\_cotxe COLOR\_COTXE color\_Cotxe Color\_Cotxe

#### Com s'usen les variables i constants?

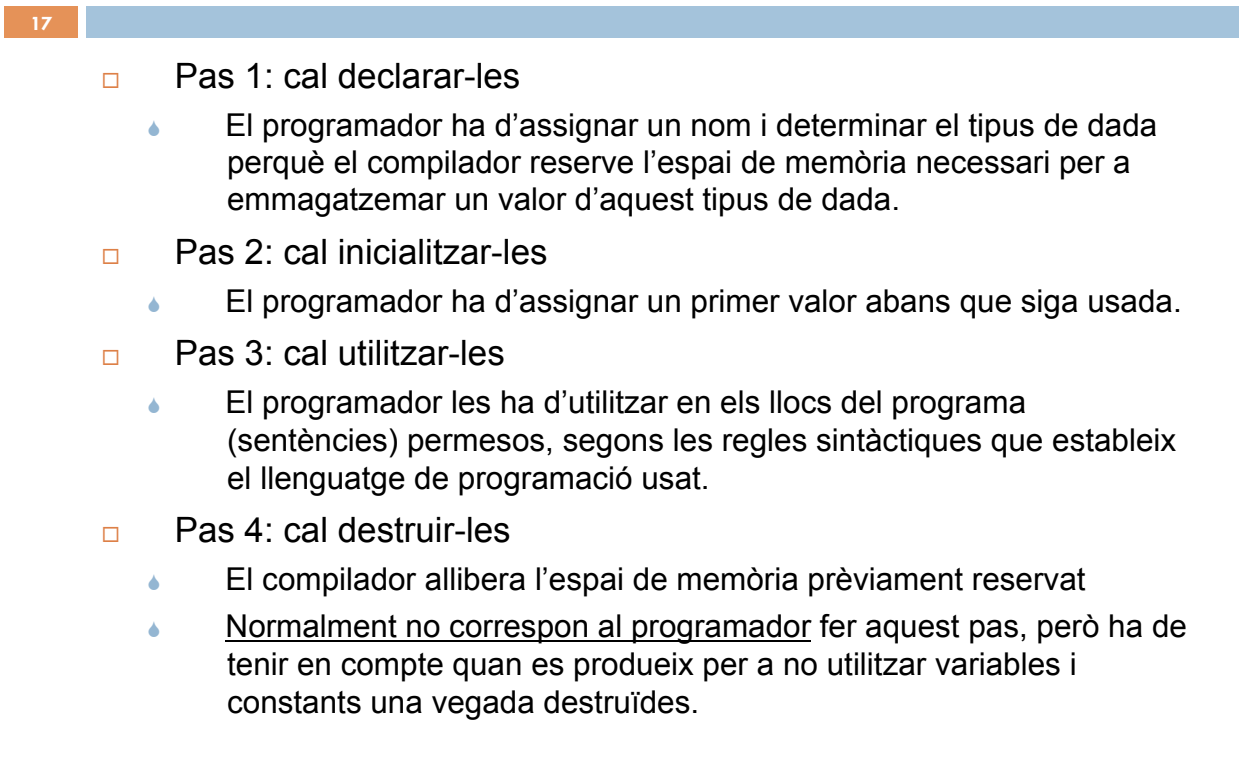

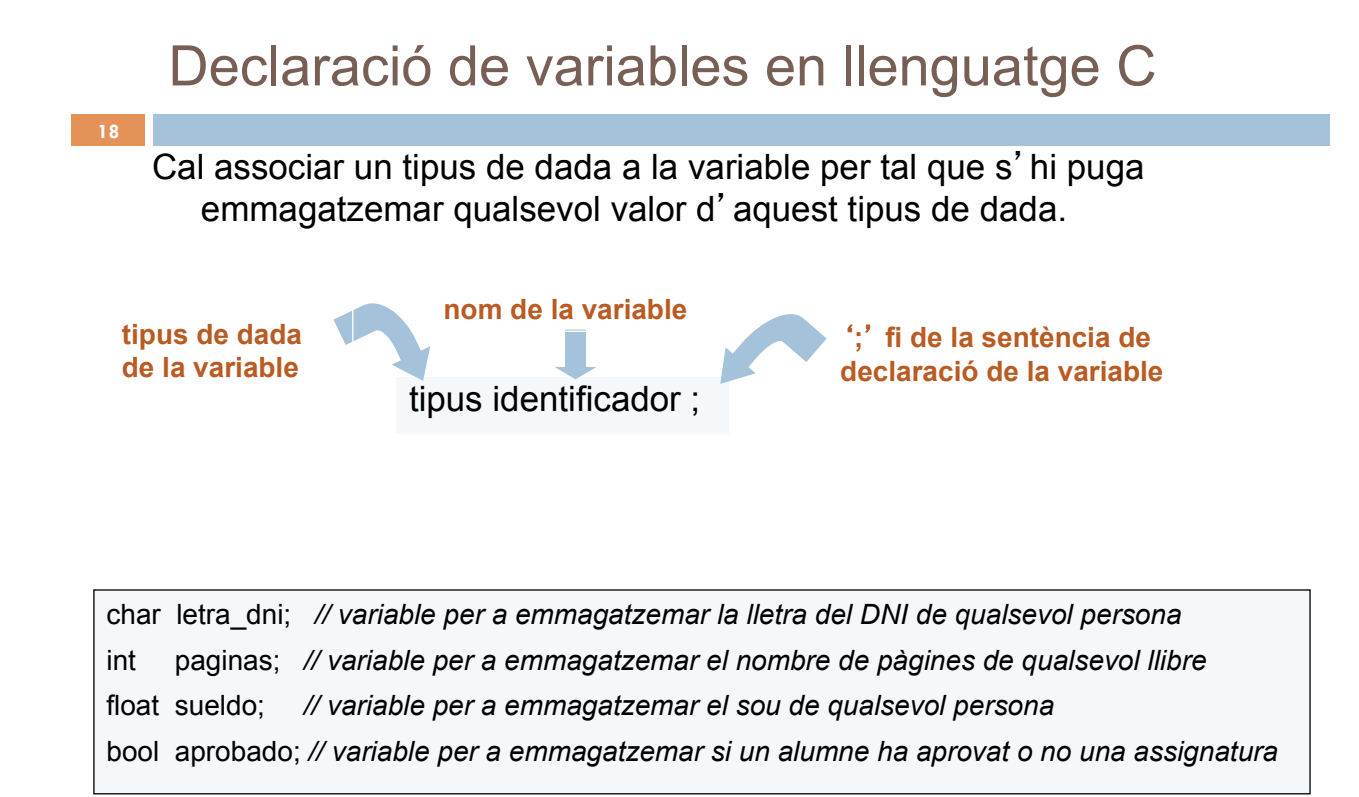

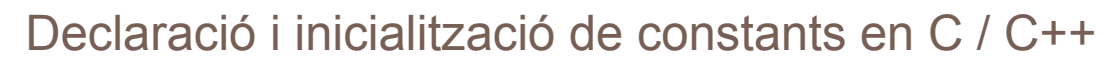

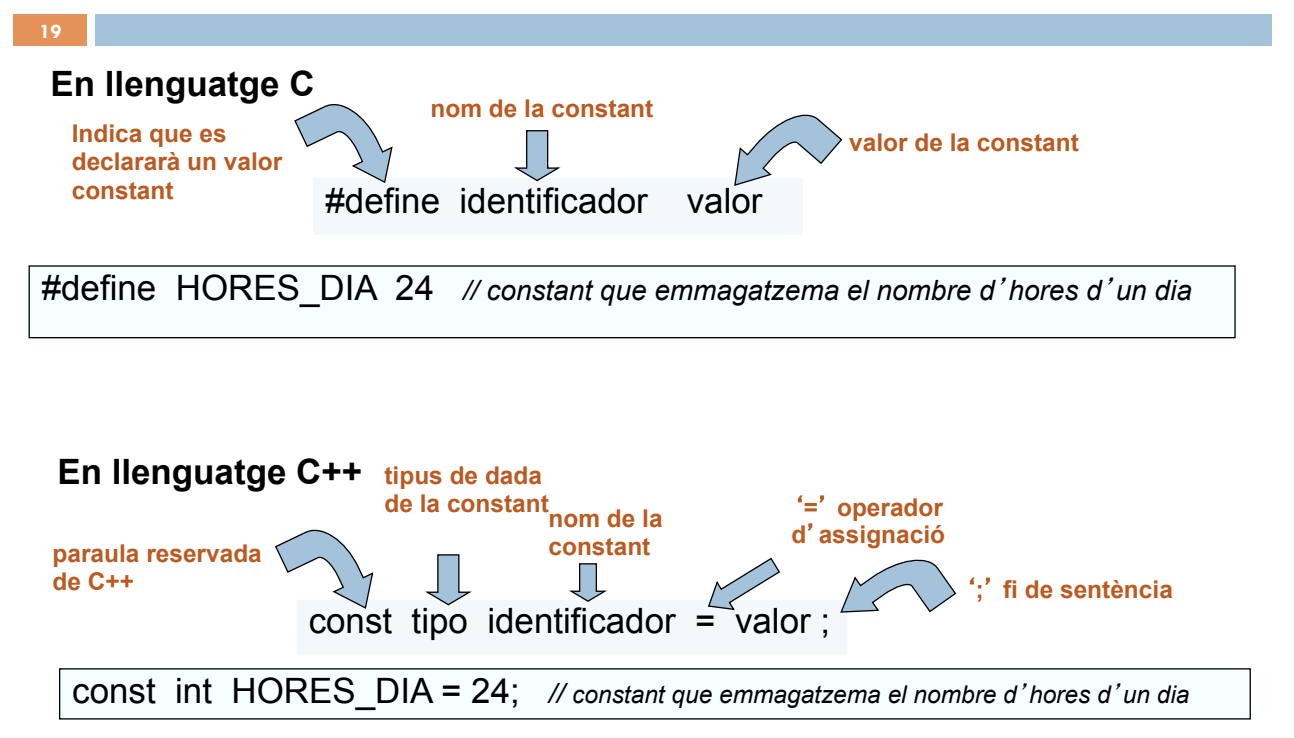

#### Inicialització de variables en llenguatge C

#### $Identification = value$  identificador = valor : **nom de la variable**  $\qquad \qquad \qquad$  **fi de la sentència d**-**assignació**  Mitjançant la **sentència d**-**assignació** : **operador d**-**assignació valor assignat a la variable 20**

#### **En llenguatge C**

letra\_dni = 'A'; // emmagatzema el caràcter 'A' en la variable lletra\_dni pagines = 365; *// emmagatzema la quantitat 365 en la variable pàgines*  sou = 1000.20; *// emmagatzema la quantitat real 1000.20 en la variable sou*  aprovat = true; *// emmagatzema el valor true en la variable aprovat* 

En C i C++ es permet **inicialitzar** variables en la declaració, per exemple: int pagines = 365;

#### Utilització de variables i constants en llenguatge C

Una variable s' utilitza...

- **en la part esquerra d'una sentència d'assignació**
- en una expressió aritmètica o lògica
- **en sentències d'entrada i eixida de dades**

Una constant s' utilitza...

- **en una expressió aritmètica o lògica**
- **en sentències d'eixida de dades**

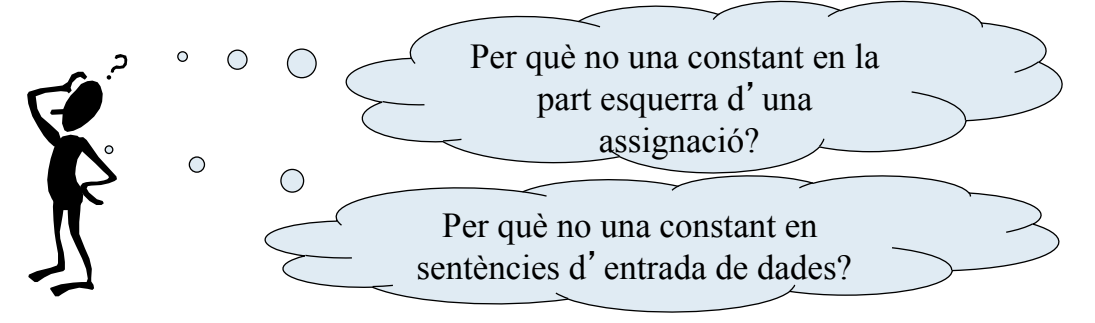

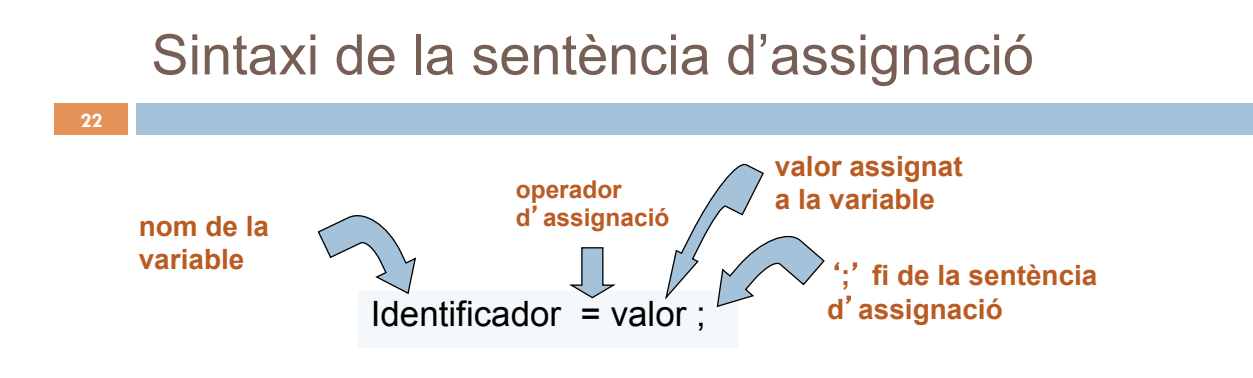

#### **En llenguatge C**

pagines\_llibreA = 430; *// emmagatzema el número 430 en la variable pagines\_llibreA, declarada prèviament de tipus int* sou = 35616.44; *// emmagatzema el número real 35616.44 en la variable sou, declarada prèviament de tipus float*

#### Com funciona la sentència d'assignació?

**23** 

Pas 1: s' avalua la part dreta de l'operador d'assignació

Pas 2: s' assigna el valor de la part dreta a la variable de la part esquerra de l'operador d'assignació

#### **En llenguatge C**

// si suposem que s' han declarat prèviament les variables relacionades amb preus de tipus float preu\_cotxeA = 10500.00; *// emmagatzem la quantitat 10500.00 en la variable preu\_cotxeA* preu\_cotxeB = 40200.00; *// emmagatzem la quantitat 40200.00 en la variable preu\_cotxeB* preu total = preu cotxeA + preu cotxeB;

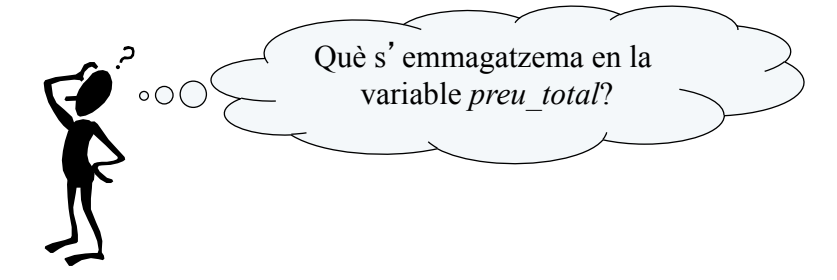

Una expressió en un programa és una combinació de variables, constants, operadors, parèntesis i identificadors de funcions; avaluant-los s'obté un valor.

**EXECTE EXPRESSIONS ES poden escriure en qualsevol lloc del programa en** què puga utilitzar-se el valor que tornen

Una expressió aritmètica…

- **E** es construeix amb operadors aritmètics
- **u** torna un valor numèric

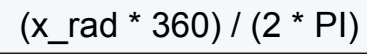

 $c$ alcula els graus corresponents al valor en radians *emmagatzemats en la variable x\_rad, utilitzant la constant PI* 

Una expressió lògica…

- **EXECUTE:** es construeix amb operadors relacionals i lògics
- poden aparèixer operadors aritmètics
- **u** torna un valor booleà

(any mòdul 4 == 0) AND (NOT (any mòdul 100 == 0) OR (any modul 400 == 0) )

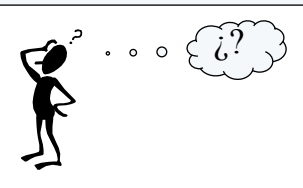

#### Operadors en llenguatge C

**25** 

**24** 

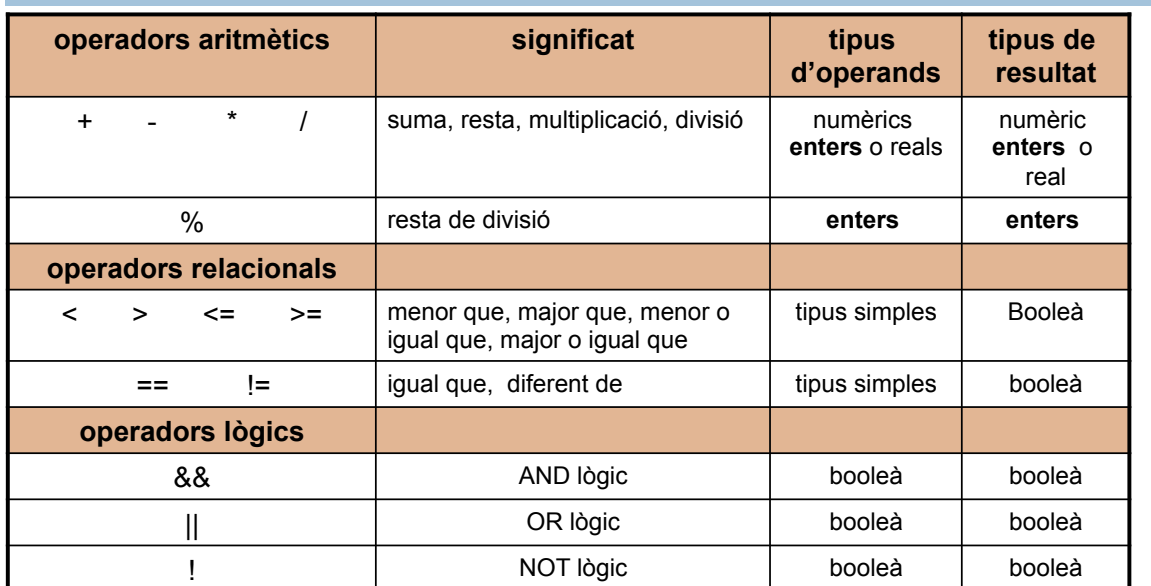

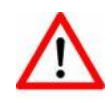

Cal tenir clara la diferència entre l'**operador d'assignació** '=' i l'operador relacional d'**igualtat** '=='. És habitual utilitzar erròniament l'operador '=' en lloc de '==', cosa que provoca errors difícils de detectar

Amb l'**operador de divisió** '/', quan els operands són de tipus numèric sencer, el resultat és la part sencera del quocient. Per a obtenir un resultat amb decimals, algun dels operands ha de ser de tipus numèric real.

### Precedència i associativitat d'operadors

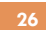

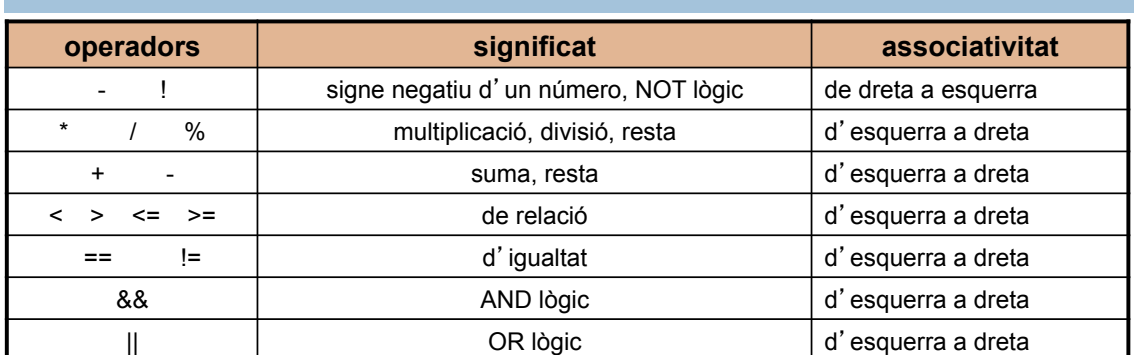

#### **Ordre de precedència dels operadors en llenguatge C**

- La **precedència** o **prioritat** d'un operador indica l'ordre en què s'executen les operacions en una expressió que conté diferents operadors
- L'**associativitat** d'un operador indica l'ordre en què s'executen les operacions en una expressió que conté operadors amb la mateixa prioritat

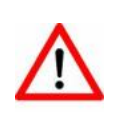

- És recomanable l'ús de **parèntesis**: quan tenim algun dubte de l'ordre d'avaluació per a fer-la més llegible
- per a modificar l'ordre d'avaluació

- Sentències d'entrada i eixida de dades
- Les variables també poden utilitzar-se en sentències d'entrada. Les variables, constants i en general les expressions també poden utilitzar-se en sentències d'eixida. Les **sentències d'entrada** permeten emmagatzemar en variables dades que l'usuari introdueix per teclat. Les **sentències d'eixida** permeten visualitzar dades en la pantalla

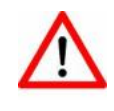

L'entrada i eixida poden estar associades a diferents **fonts i dispositius** com ara fitxers, impressores, pantalles tàctils, ratolí, etc.

En aquesta assignatura, només usarem en els programes el **teclat i la pantalla** que solen ser els dispositius d'entrada i eixida per defecte.

#### Sentència d'eixida en C++

" Permet escriure en pantalla qualsevol combinació de valors de variables, constants, expressions i cadenes de text

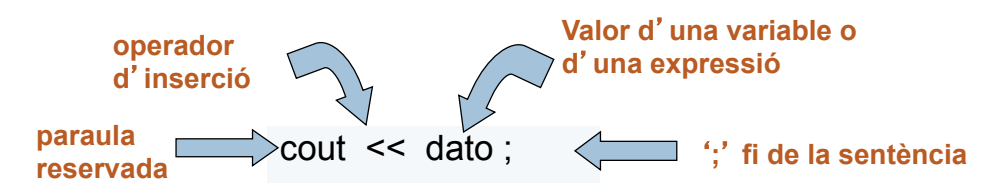

#### **Exemples**

٦

**28** 

**cout <<** "El preu de l'ordinador portàtil és de " << preu << " euros" << endl; **cout <<** "el preu total és : " << (preu1 + preu2); **cout <<** preu; **cout <<** "això és una cadena de text sense salt a una nova línia"; **cout <<** "això és una cadena de text amb salt a una nova línia\n"; **cout <<** endl; **cout <<** "\n";

En llenguatge C per a l'eixida de dades s'utilitza la funció de llibreria **printf**(), però optem per utilitzar la sentència **cout** de C++ perquè és més senzilla d'usar

### Sentència d'entrada en C++

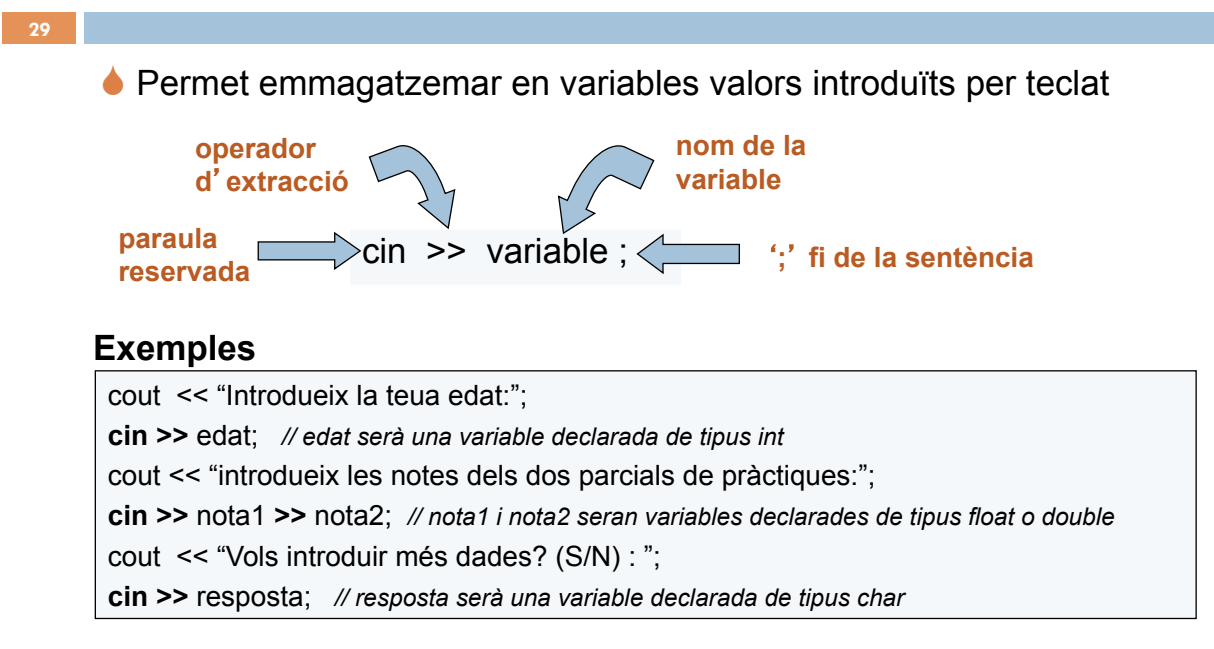

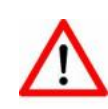

En llenguatge C per a l'entrada de dades s'utilitza la funció de llibreria **scanf**(), però optem per utilitzar la sentència cin de C++ perquè és més senzilla d'usar

**cin** ignora espais en blanc i el caràcter fi de línea

#### Quina classe de programes he de ser capaç de fer?

**#directives del preprocessador Declaració de constants main() { Declaració de variables**: de tipus simples **Cos principal** (sentències executables) sentències d'entrada i eixida **#include <iostream> using namespace std; const float** kPI = 3.1415926; **main() { float** area, radi; **cout <<** "Introdueix el radi del cercle:"; **cin >>** radi;  $area = kPI * radi * radi;$ *Declaració i inicialització d'una constant Declaració de dues variables* 

**}** 

sentències d'assignació

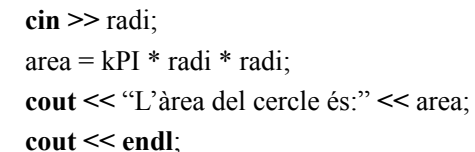

Totes les sentències en C i C++ acaben amb un **punt i coma** 

#### Bibliografia recomanada

**}**

**30** 

*Fundamentos de Programación*  Jesús Carretero, Félix García i altres Thomson-Paraninfo 2007. ISBN: 978-84-9732-550-9

✔ Capítol 2 (apartat 2.4)

◯ Capítol 4 (apartats  $4.1$ ;  $4.2$ ;  $4.3$ ;  $4.4$ ;  $4.10$ )

*Problemas Resueltos de Programación en Lenguaje C*  Félix García, Alejandro Calderón i altres Thomson (2002) ISBN: 84-9732-102-2

✔ Capítol 2 (apartats 2.1; 2.2; 2.3)

*Resolución de Problemas con C++*  Walter Savitch

Pearson Addison Wesley 2007. ISBN: 978-970-26-0806-6

Capítol 2